# **/domain/<DOMAIN>/sorm**

, - ECSS-10.

- $\bullet$  $\bot$  $\bullet$  [clean](#page-0-1)  $\cdot$  [info](#page-0-2)  $\bullet$  [set](#page-1-0)  $\bullet$  $\bullet$  [clean](#page-2-1)  $\cdot$  [info](#page-2-2) [set](#page-3-0) • [check-connection](#page-4-0)
- <span id="page-0-0"></span>-
- ECSS-10.
- $1 -$ .
- $1 1 -$

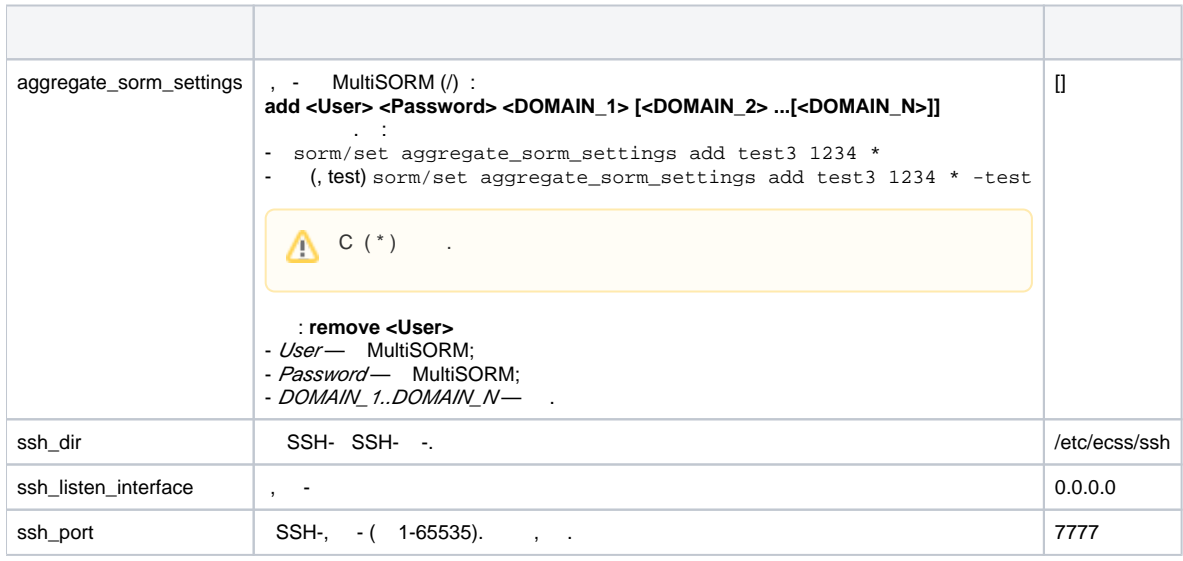

# <span id="page-0-1"></span>clean

- .
- **:**

/sorm/clean

**:**

clean [<DOMAIN> [<FIELD>]]

**:** <DOMAIN> - , "\*" ; <FIELD> - , . 1.

**:**

.

<span id="page-0-2"></span>ssw@[mycelium@ecss3]:/#> /sorm/clean \* ssh\_dir Property ssh\_dir values successfully restored

## info

**:**

**:**

**:**

```
 - .
 :
/sorm/info
info [<DOMAIN> <FIELD>]
<DOMAIN> - , "*" , ;
<FIELD> - , , . 1.
  -:
 admin@[mycelium1@ecss1]:/$ sorm/info
      Property Value
 aggregate_sorm_settingsUser: "sorm_user"; Password: "sorm_pw"; Domains: ["*","-222.bsk"]
 ssh_dir /etc/ecss/ssh 
 ssh_listen_interface 0.0.0.0 
 ssh_port 7777
```
:

• Property - ;

Value - .

#### <span id="page-1-0"></span>set

.

 **:**

#### /sorm/set

**:**

set <FIELD> <VALUE>

**:**

<FIELD> - . 1. <VALUE> - .

**:**

SSH 7788:

```
ssw@[mycelium@ecss3]:/#> /sorm/set ssh_port 7788
Property "ssh_port" successfully changed from:
7777
  to
7788.
```
, "office", :

```
admin@[mycelium1@ecss1]:/$ sorm/set aggregate_sorm_settings add sorm_user sorm_pw *office
Property "aggregate_sorm_settings" successfully changed from: 
   to
User: "sorm_user"; Password: "sorm_pw"; Domains: ["*office"].
```

```
 , "222.bsk:
```

```
admin@[mycelium1@ecss1]:/$ sorm/set aggregate_sorm_settings add sorm_user sorm_pw * -222.bsk
Property "aggregate_sorm_settings" successfully changed from: 
User: "sorm_user"; Password: "*"; Domains: ["-222.bsk"]
   to
User: "sorm_user"; Password: "sorm_pw"; Domains: ["*","-222.bsk"].
```
<span id="page-2-0"></span>-

- , - .

 ECSS-10.Δ

2 -.

 $2 - -$ 

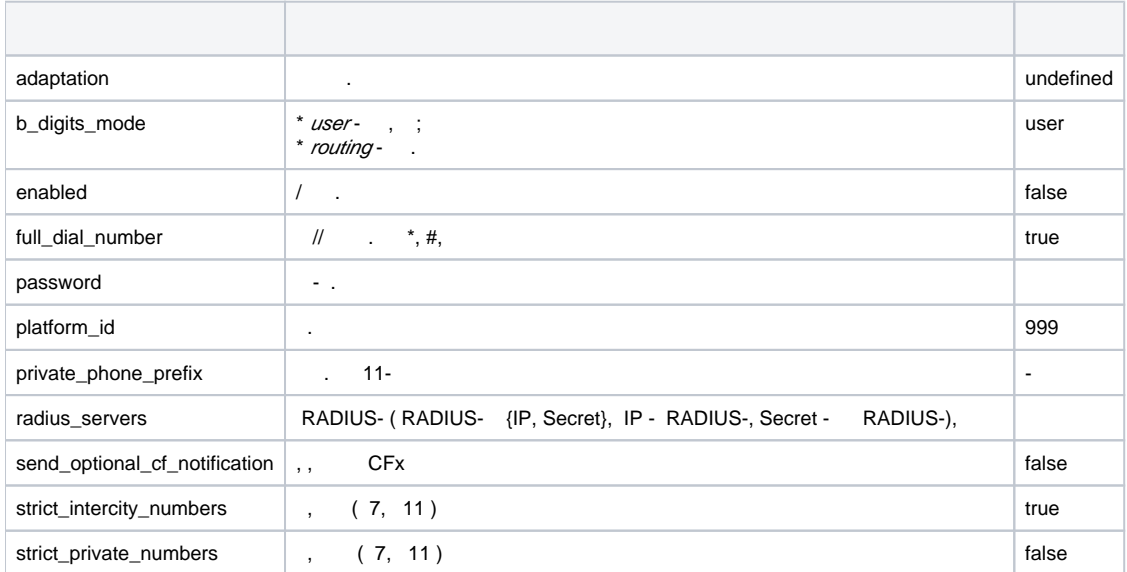

## <span id="page-2-1"></span>clean

 .  **:**

/domain/<DOMAIN>/sorm/clean

**:**

clean [<FIELD>]

**:**

**:** .

<FIELD> - , : platform\_id, enabled, password, private\_phone\_prefix, radius\_servers.

<span id="page-2-2"></span>ssw@[mycelium@ecss3]:/#> /domain/p.city/sorm/clean platform\_id Properties values successfully restored

## info

 .  **:**

### /domain/<DOMAIN>/sorm/info

info [<FIELD>]

**:**

**:** -

**:**

<FIELD> - , : platform\_id, enabled, password, private\_phone\_prefix, radius\_servers.

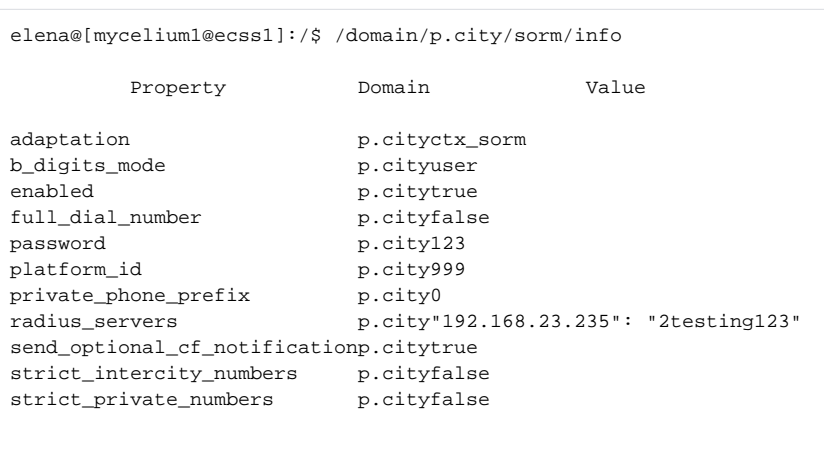

[exec at: 06.02.2015 10:17:14, exec time: 69ms, nodes: core1@ecss1]

:

- Property ;
- Value .

## <span id="page-3-0"></span>set

- .
- **:**

/domain/<DOMAIN>/sorm/set

```
set * | <FIELD> <VALUE>
```
**:**

**:**

<FIELD> - : platform\_id, enabled, password, private\_phone\_prefix, radius\_servers. <VALUE> - .

**:**

998.

```
ssw@[mycelium@ecss3]:/#> /domain/p.city/sorm/set platform_id 998
Property "platform_id" successfully changed from:
"999" 
   to
"998".
```
# <span id="page-4-0"></span>check-connection

, ECSS-10 .

 **:**

/domain/<DOMAIN>/sorm/check-connection

**:**

check-connection

 **1:**

ssw@[mycelium@ecss3]:/#> /domain/p.city/sorm/check-connection Success: there are 1 connections to the SORM adapter.

#### **2:**

ssw@[mycelium@ecss3]:/#> /domain/d.city/sorm/check-connection Warning: No connections from the SORM adapter.